# II.2. Objekte, Klassen und Methoden

- 1. Grundzüge der Objektorientierung
	- ◼ **2. Methoden, Unterprogramme und Parameter**
	- ◼ **3. Datenabstraktion**
- ◼ **4. Konstruktoren**
- ◼ **5. Vordefinierte Klassen**

# **2. Methoden**

- Generelles zum Aufruf von Methoden
- ◼ **Parameterübergabemechanismen (call by value, call by reference)**
- Speicherorganisation bei Methodenaufruf und **Parameterübergabe (Laufzeitkeller)**
- vararg Parameter
- ◼ **Statische und nicht-statische Methoden und Attribute**
- ◼ **Aufzählungstypen**
- ◼ **Gültigkeit von Bezeichnern**

# **2. Methoden**

#### ■ Generelles zum Aufruf von Methoden

- **Parameterübergabemechanismen (call by value, call by reference)**
- Speicherorganisation bei Methodenaufruf und **Parameterübergabe (Laufzeitkeller)**
- vararg Parameter
- Statische und nicht-statische Methoden und Attribute
- ◼ **Aufzählungstypen**
- ◼ **Gültigkeit von Bezeichnern**

# **Methodendeklaration und -aufruf**

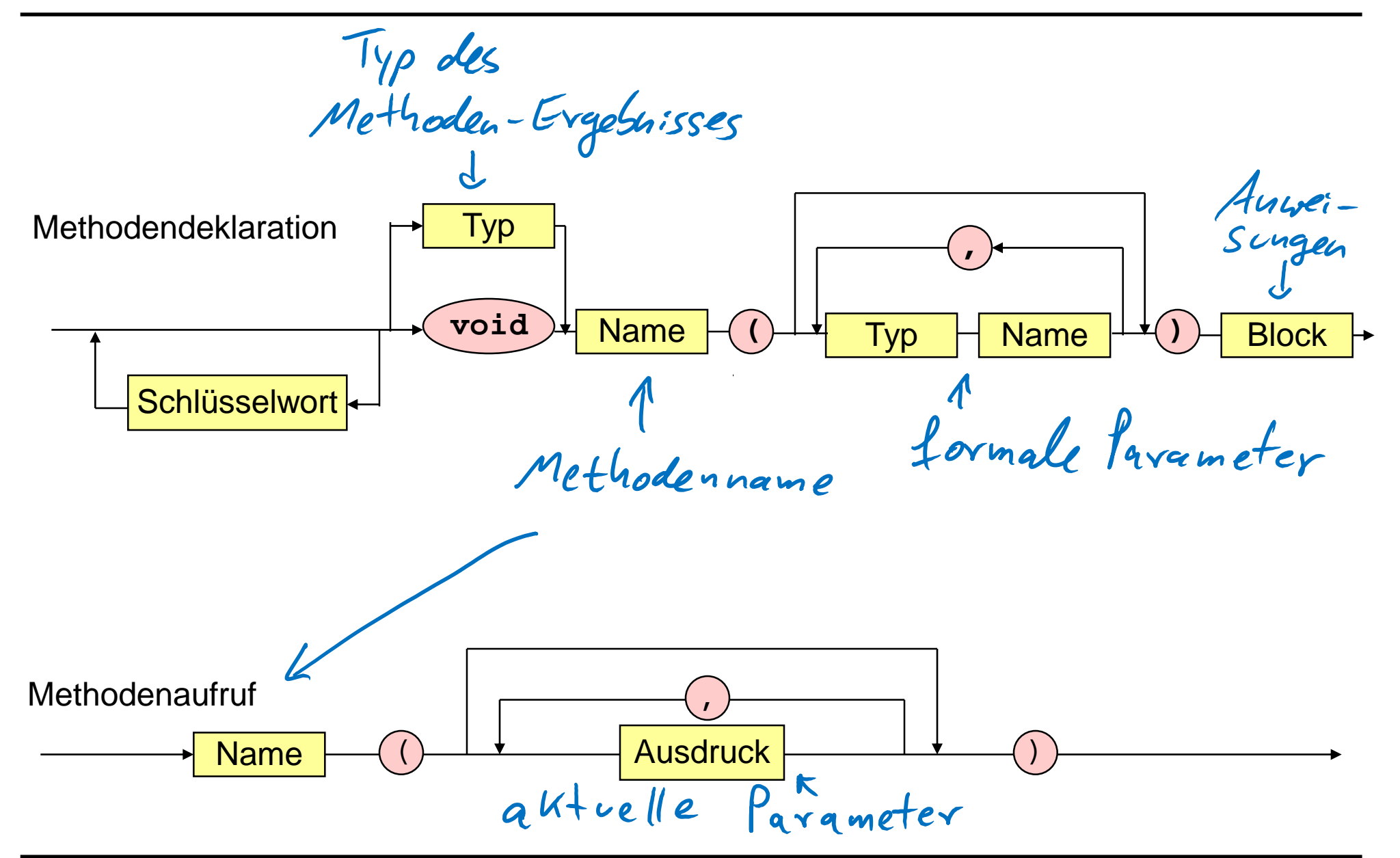

### **Aufruf von Methoden**

```
public class Zins_Programm { 
      c class Zins_Programm {<br>public static double zins (double kapital) {<br>public static double zins (double kapital) {
            // berechnet 3 Prozent Zinsen 
            return 1.03 * kapital; 
      } 
      public static void main (String [] args) { 
            double betrag1 = 1000, 
                     betrag2 = 570.22, 
                     gewinn = zins (betrag1 + betrag2); 
            System.out.println (gewinn); a\frac{V + ce}{\rho}}
}
```
# **Anweisung**

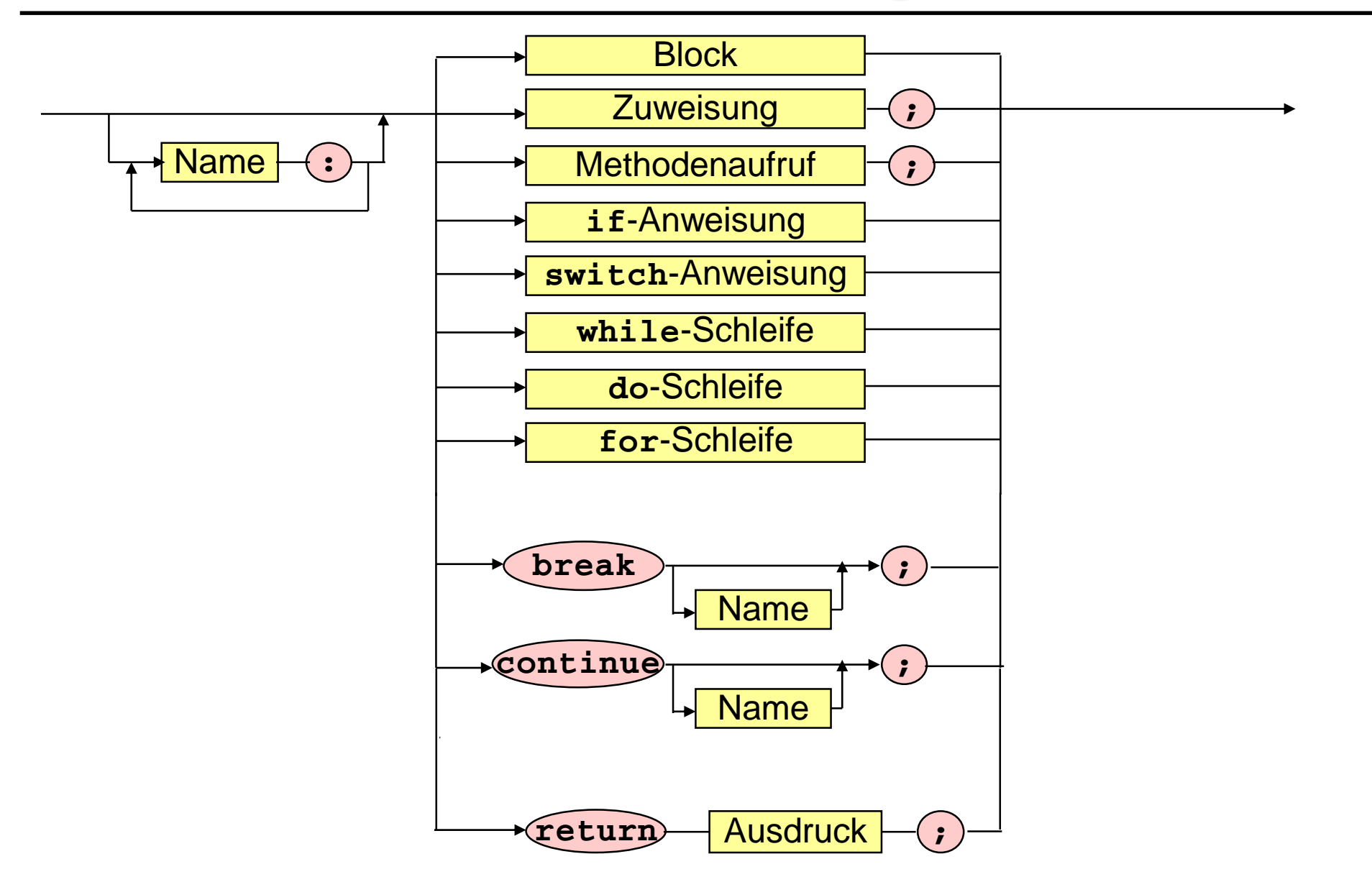

### **Prozedur-Methoden**

```
public class Druck_Programm {
      /* Druckprozedur. 
       * Gibt alle Werte in a aus. 
       */ 
     public static void drucke (int[] a) { 
            for (int x : a) 
                System.out.print(x + " "); 
            System.out.print("\n"); 
      } 
     public static void main (String[] args) { 
            int[] x = new int [4]; 
            \mathbf{x}[0] = 5; \mathbf{x}[1] = 2; \mathbf{x}[2] = 7; \mathbf{x}[3] = 4;
            drucke (x);
      }
}
```
# **2. Methoden**

- **Generelles zum Aufruf von Methoden**
- ◼ **Parameterübergabemechanismen (call by value, call by reference)**
- Speicherorganisation bei Methodenaufruf und **Parameterübergabe (Laufzeitkeller)**
- vararg Parameter
- ◼ **Statische und nicht-statische Methoden und Attribute**
- ◼ **Aufzählungstypen**
- **Gültigkeit von Bezeichnern**

# **Call by value - Parameterübergabe**

**public class Call\_by\_value {** 

```
public static void f (double r) {
```

```
r = 4.6;
```
**}** 

**}**

**}**

**public static void main (String [] args) {** 

```
double s = 2.1; 
System.out.println("s: " + s);
```

```
f(s); 
System.out.println("s: " + s);
```
### **Laufzeitkeller**

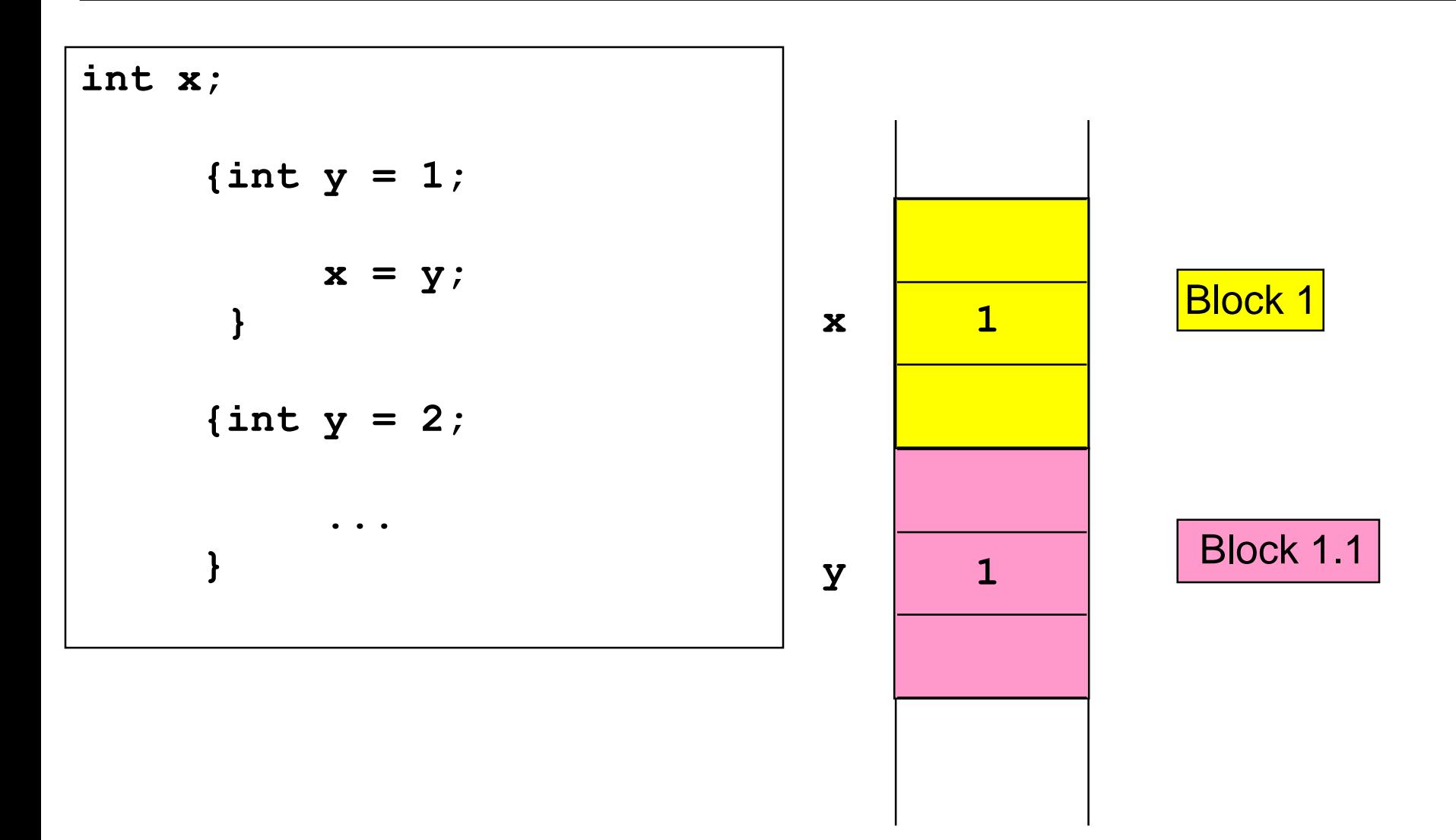

### **Laufzeitkeller**

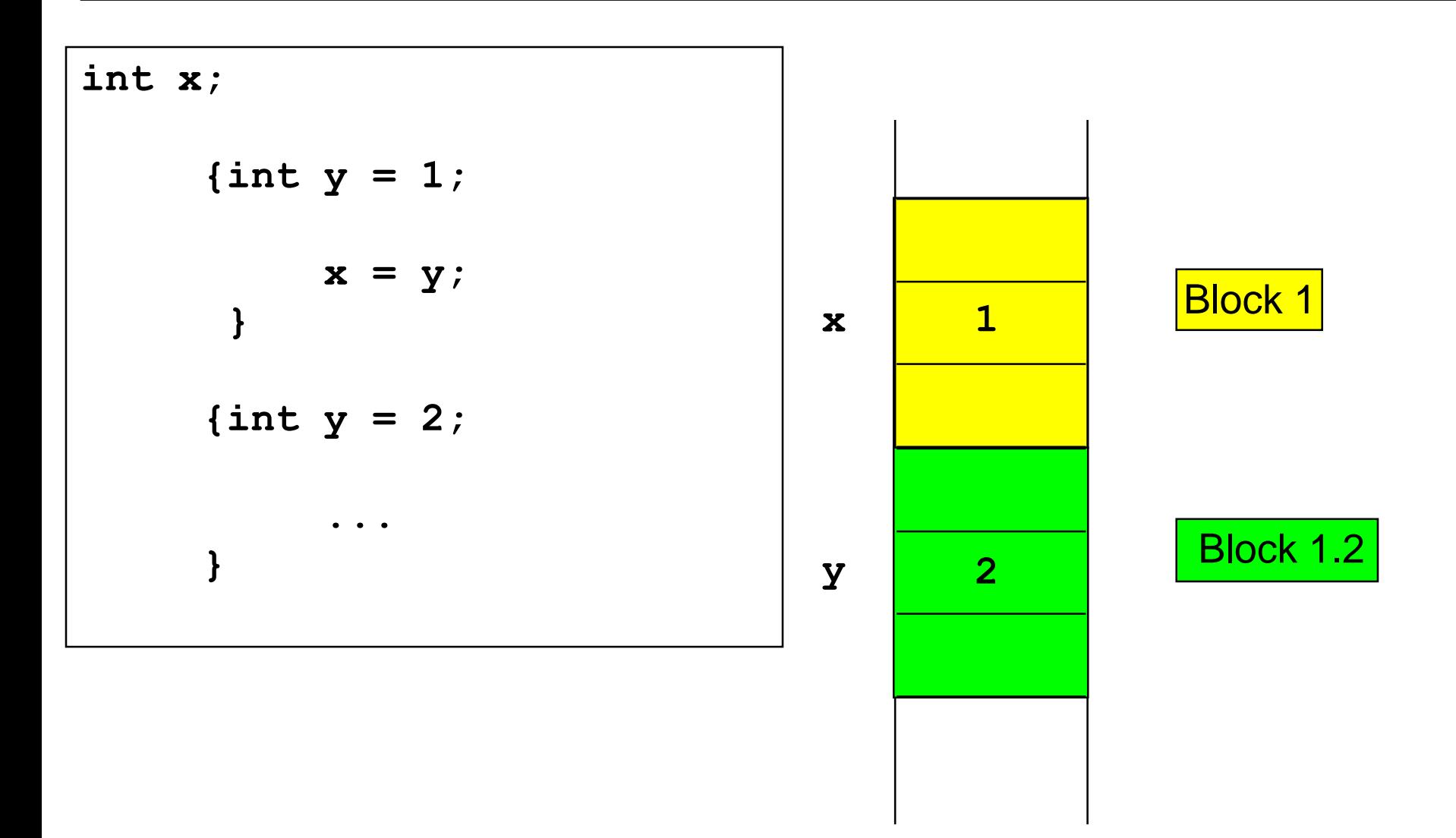

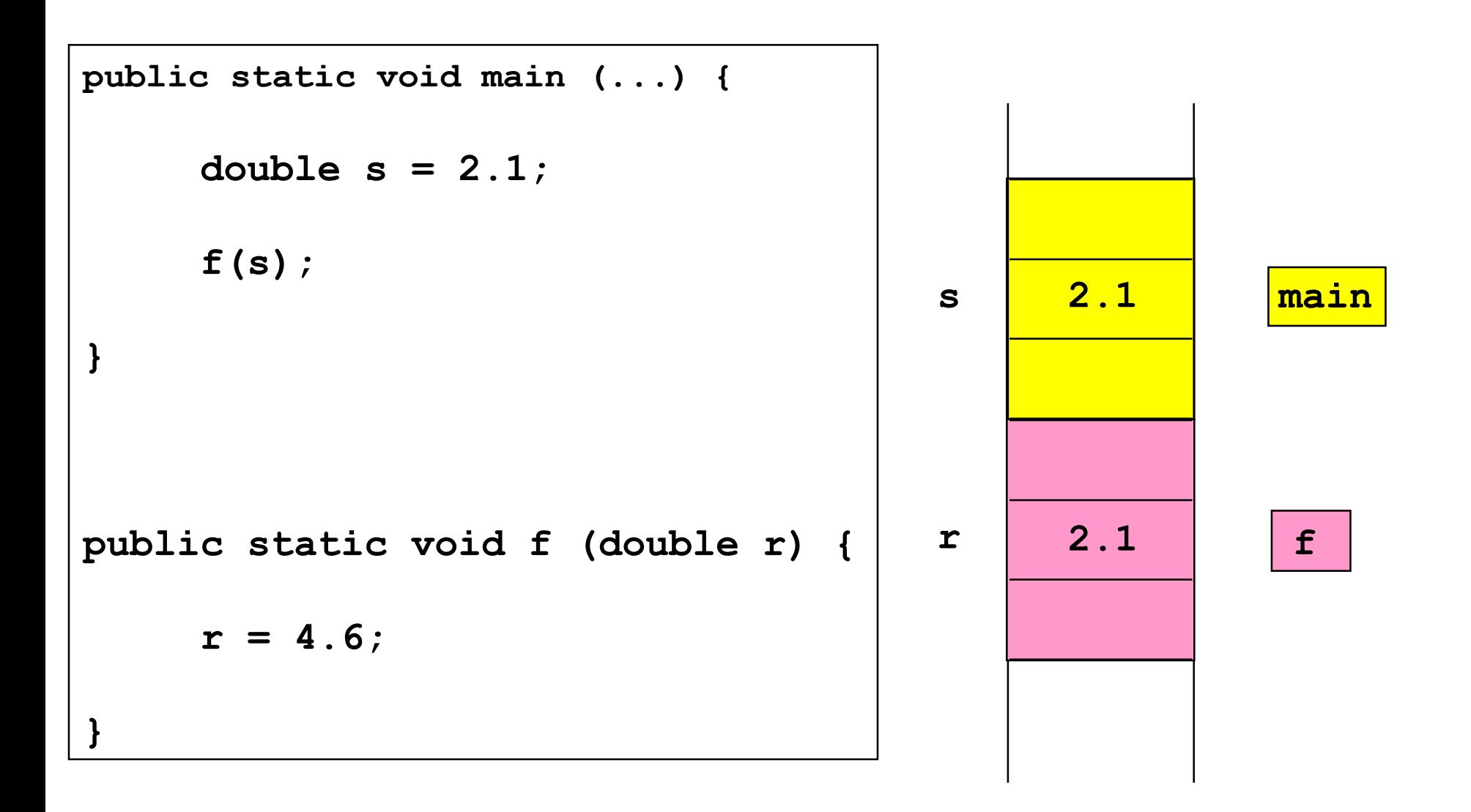

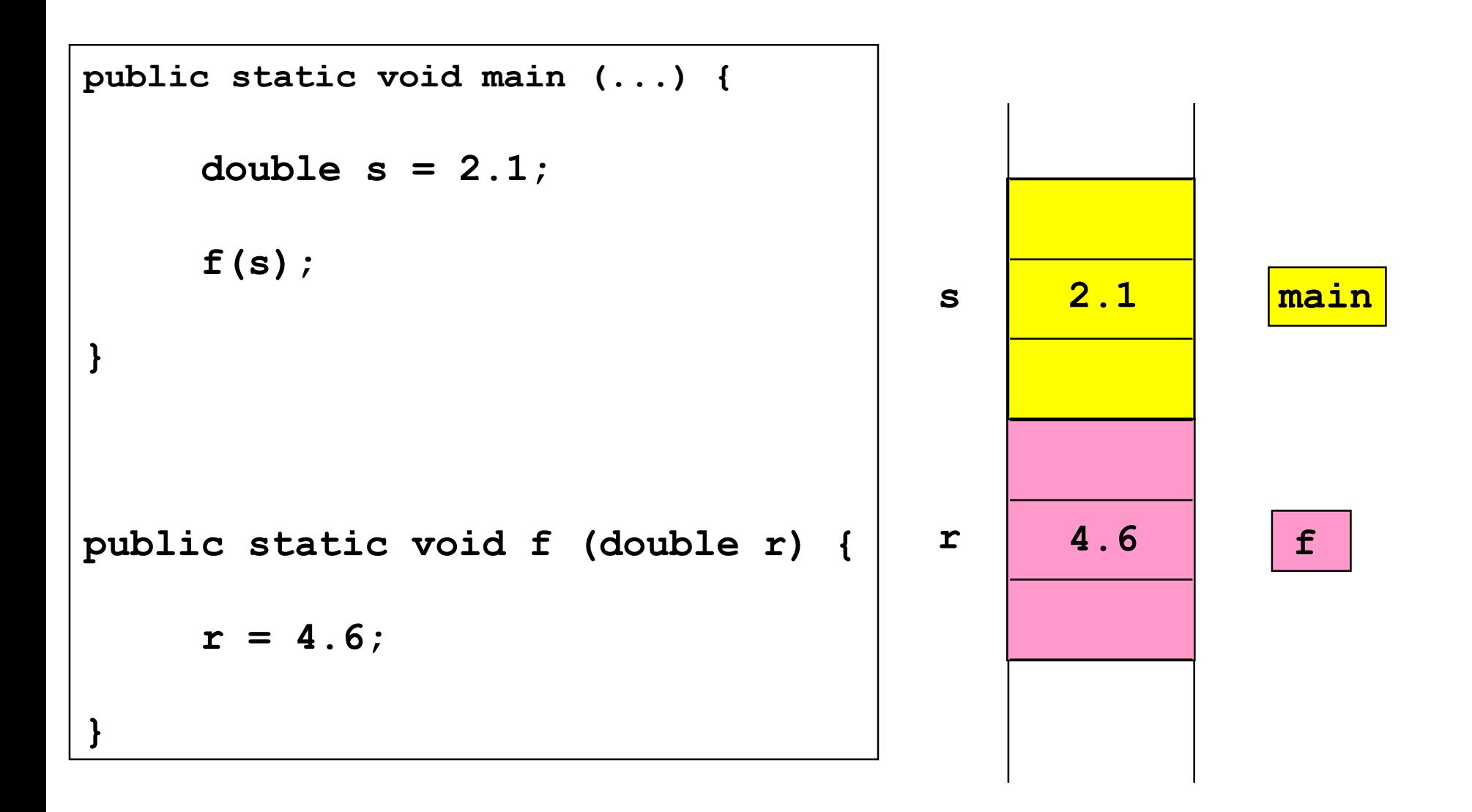

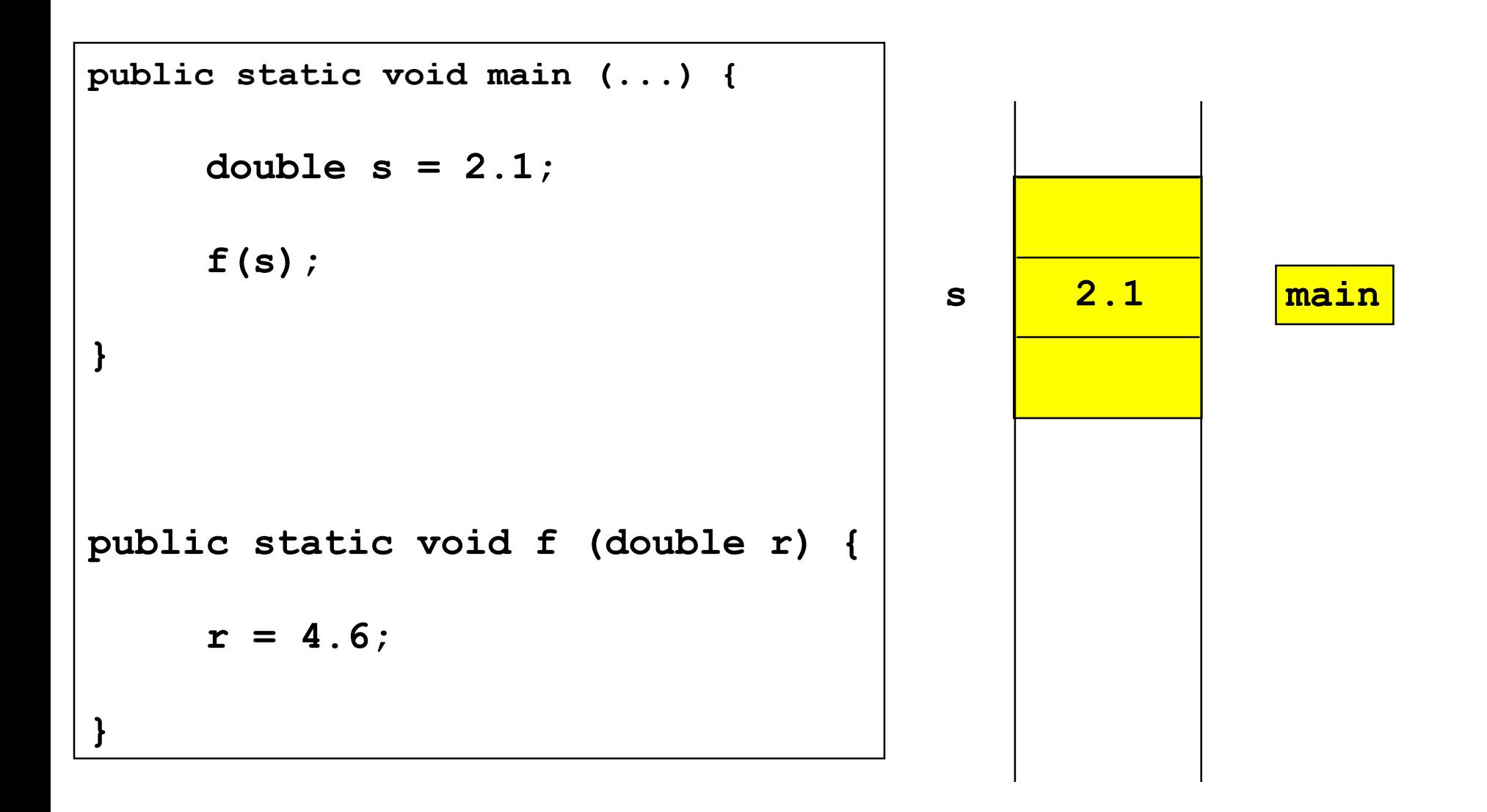

# **Call by reference - Parameterübergabe**

**public class Call\_by\_reference {** 

**}**

```
public static void f (Rechteck r) { 
  r.laenge = 4.6; 
} 
public static void main (String [] args) { 
  Rechteck s = new Rechteck (); 
  s.laenge = 2.1; s.breite = 1.5; s.strichstaerke = 3; 
  System.out.println (s.laenge + ", " + s.breite + 
                       ", " + s.strichstaerke);
  f(s); 
  System.out.println (s.laenge + ", " + s.breite + 
                       ", " + s.strichstaerke);
}
```
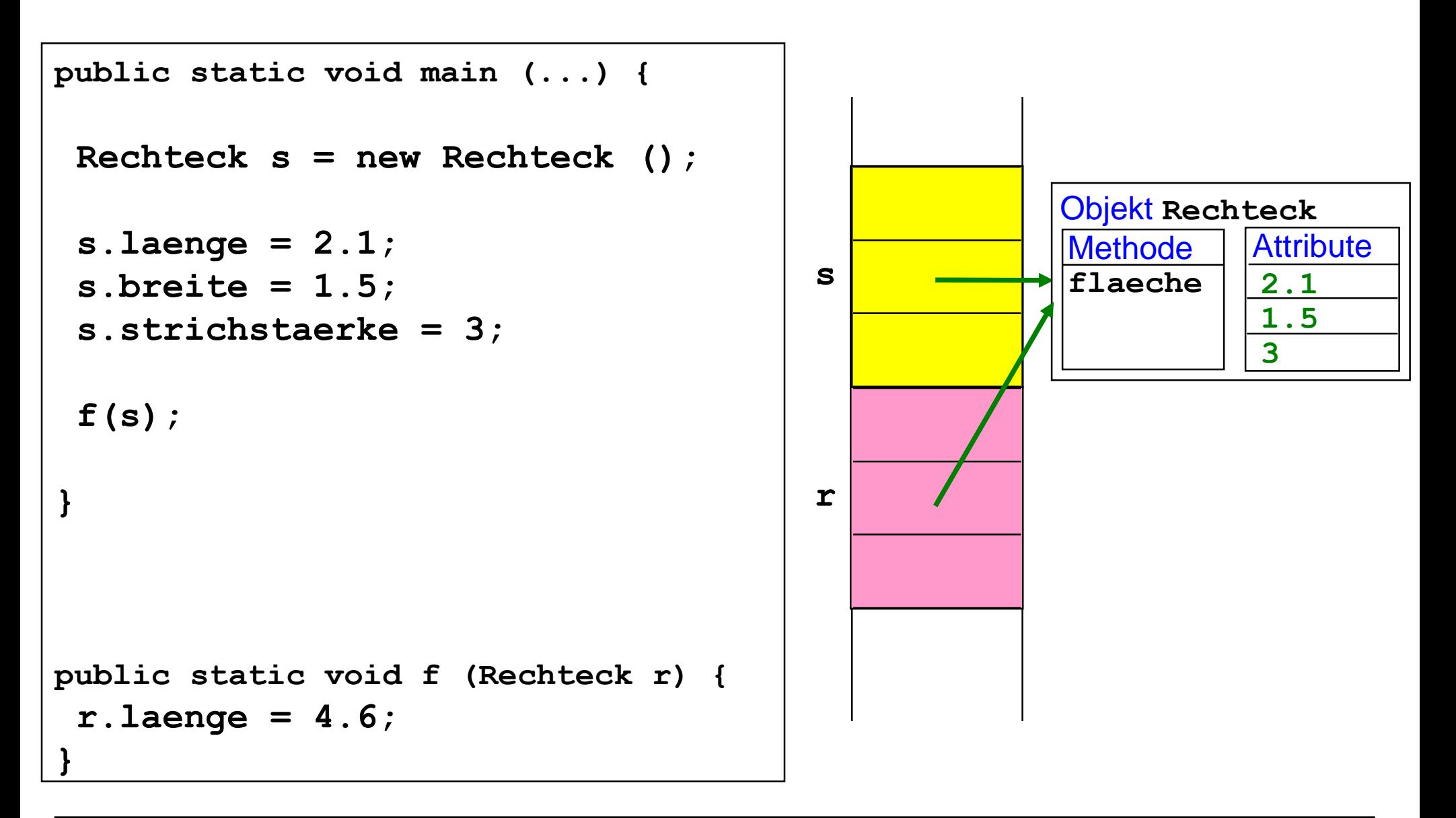

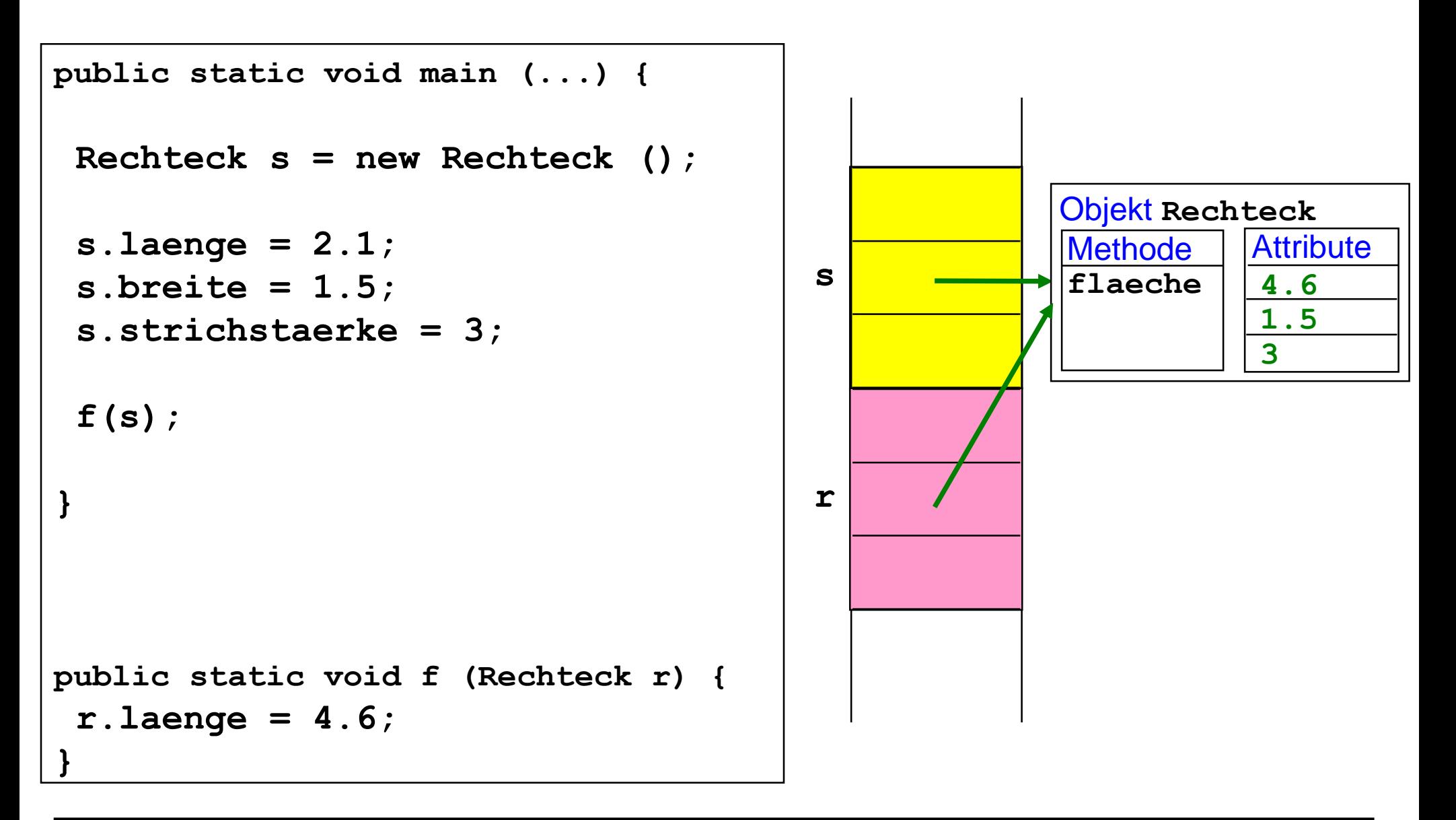

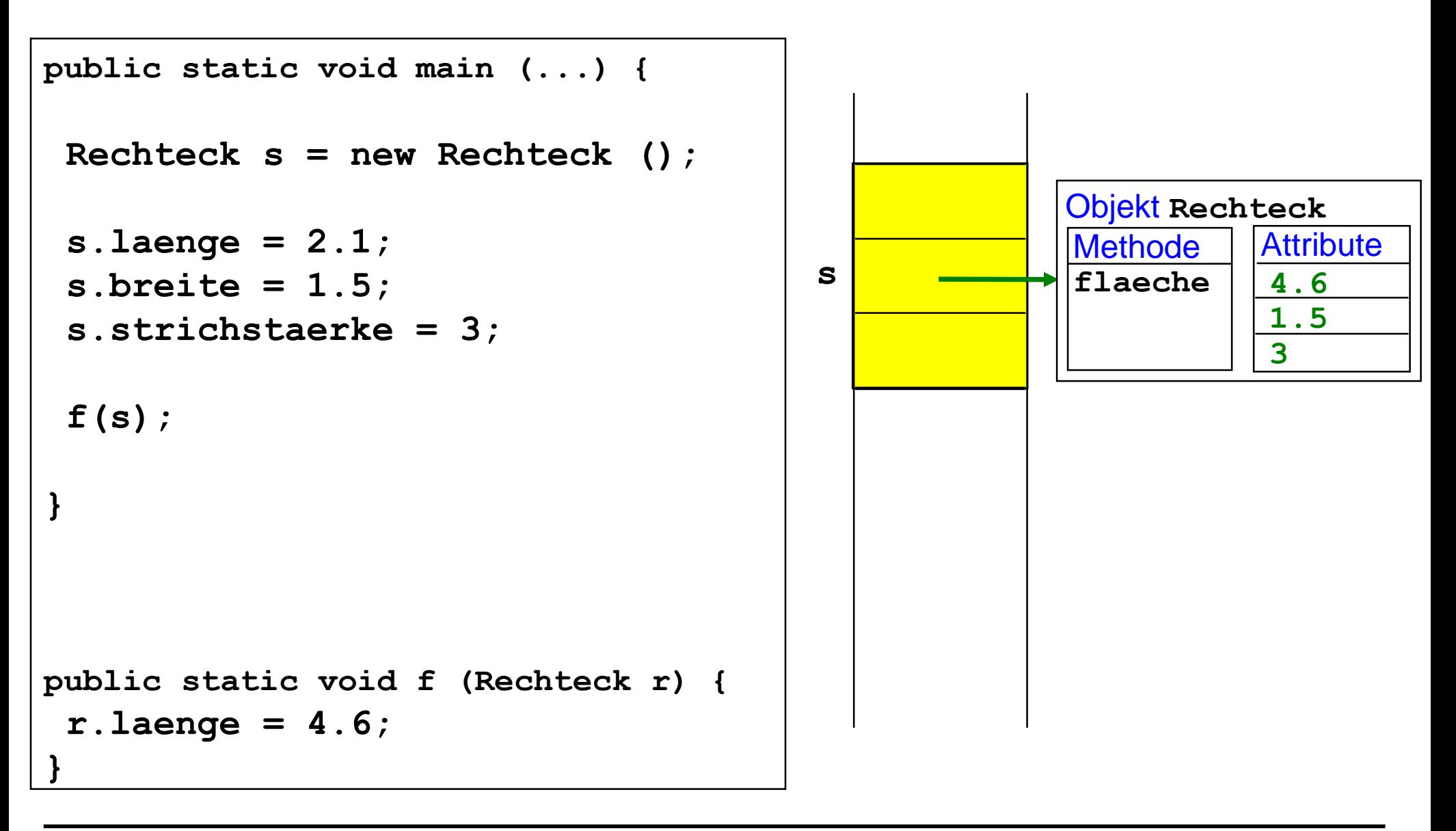

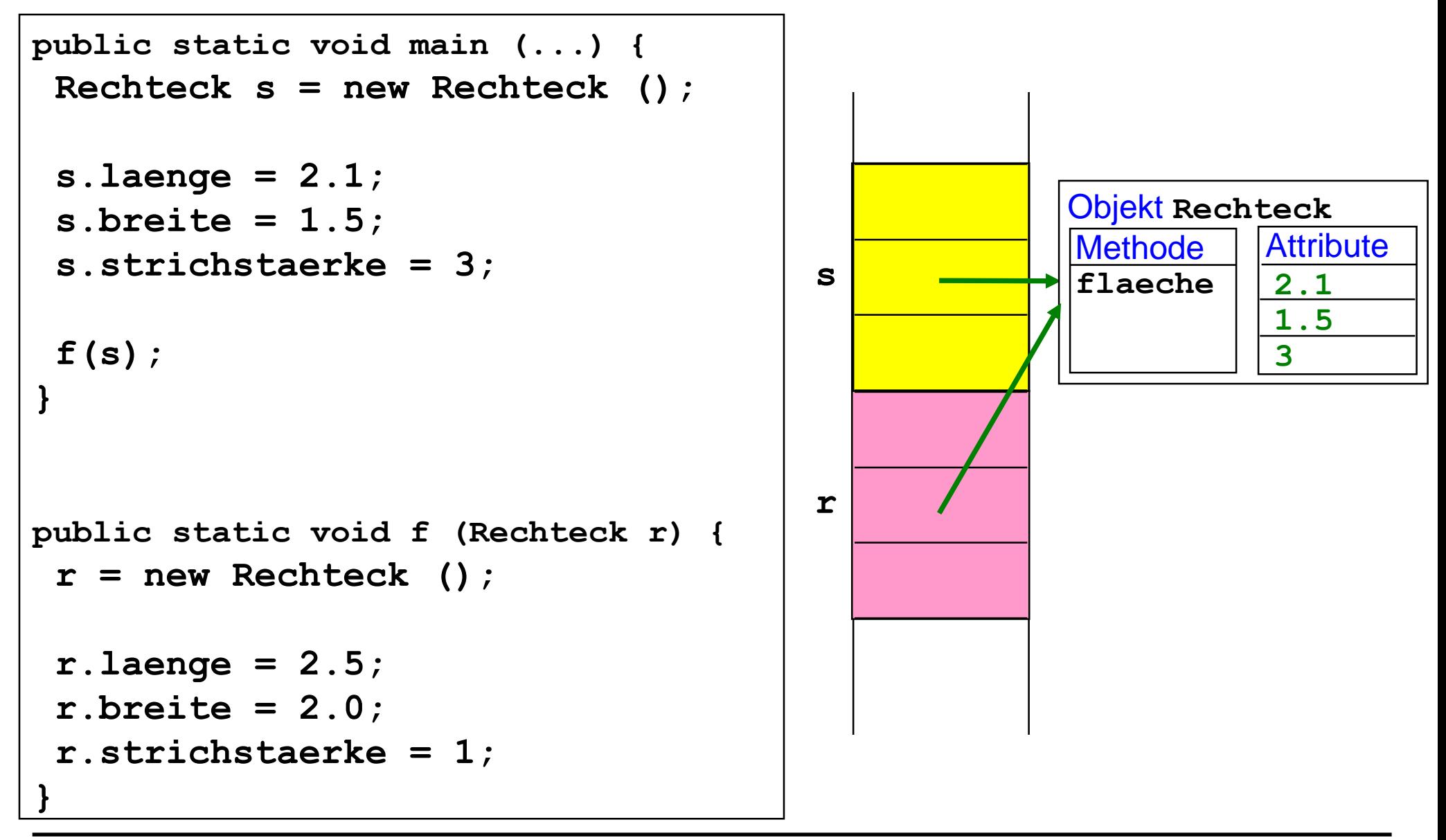

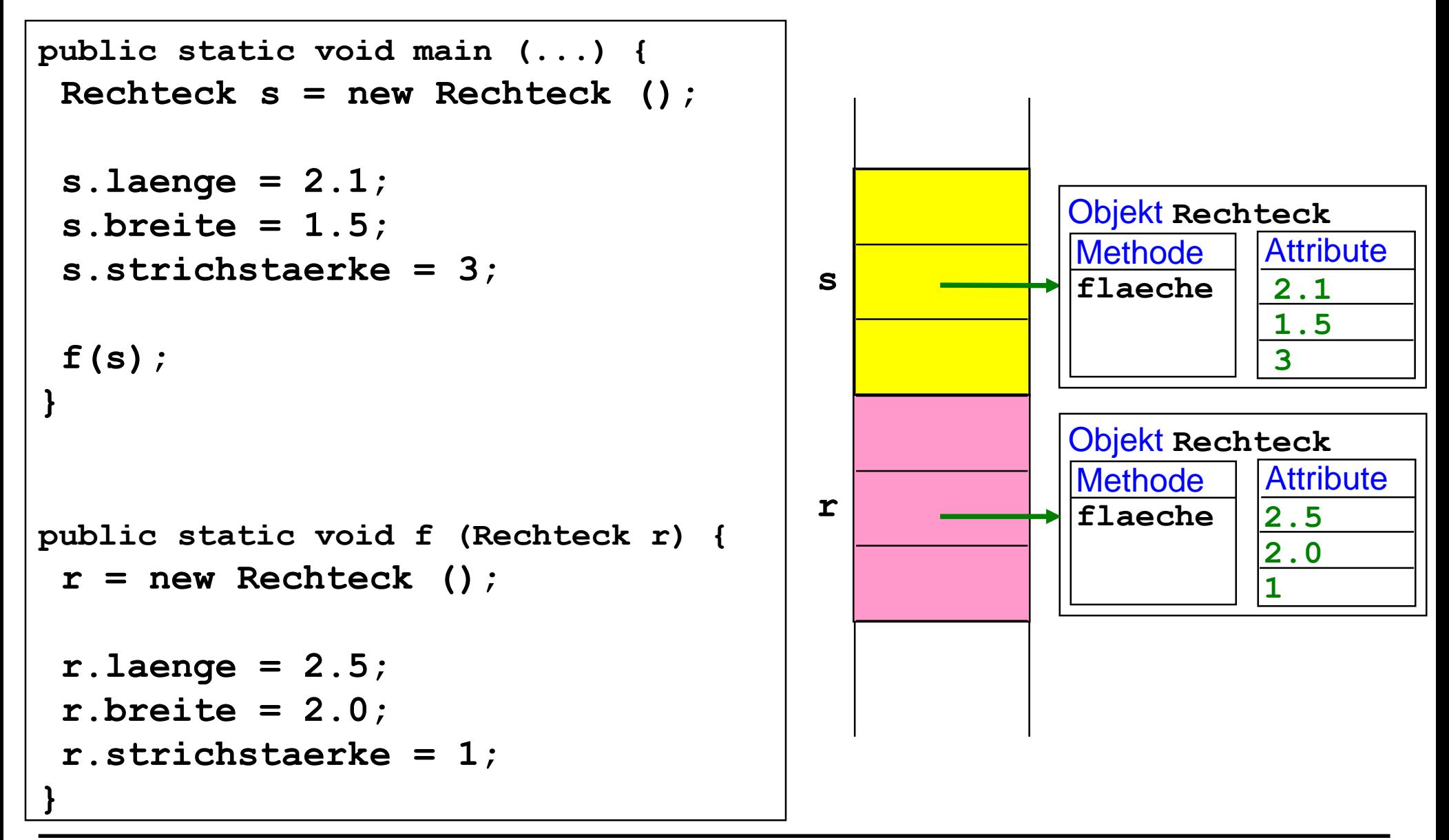

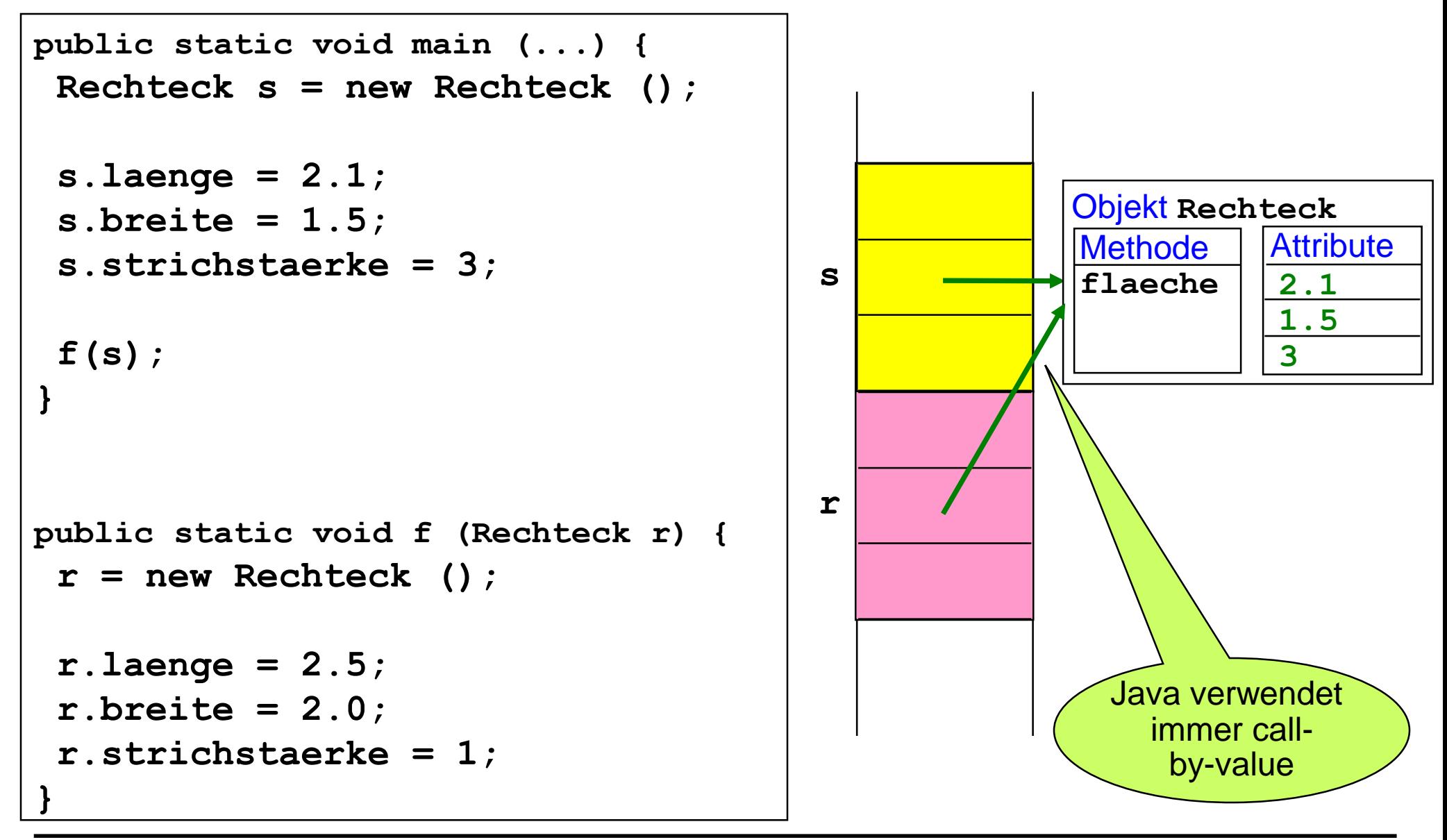

# **Echtes call by reference**

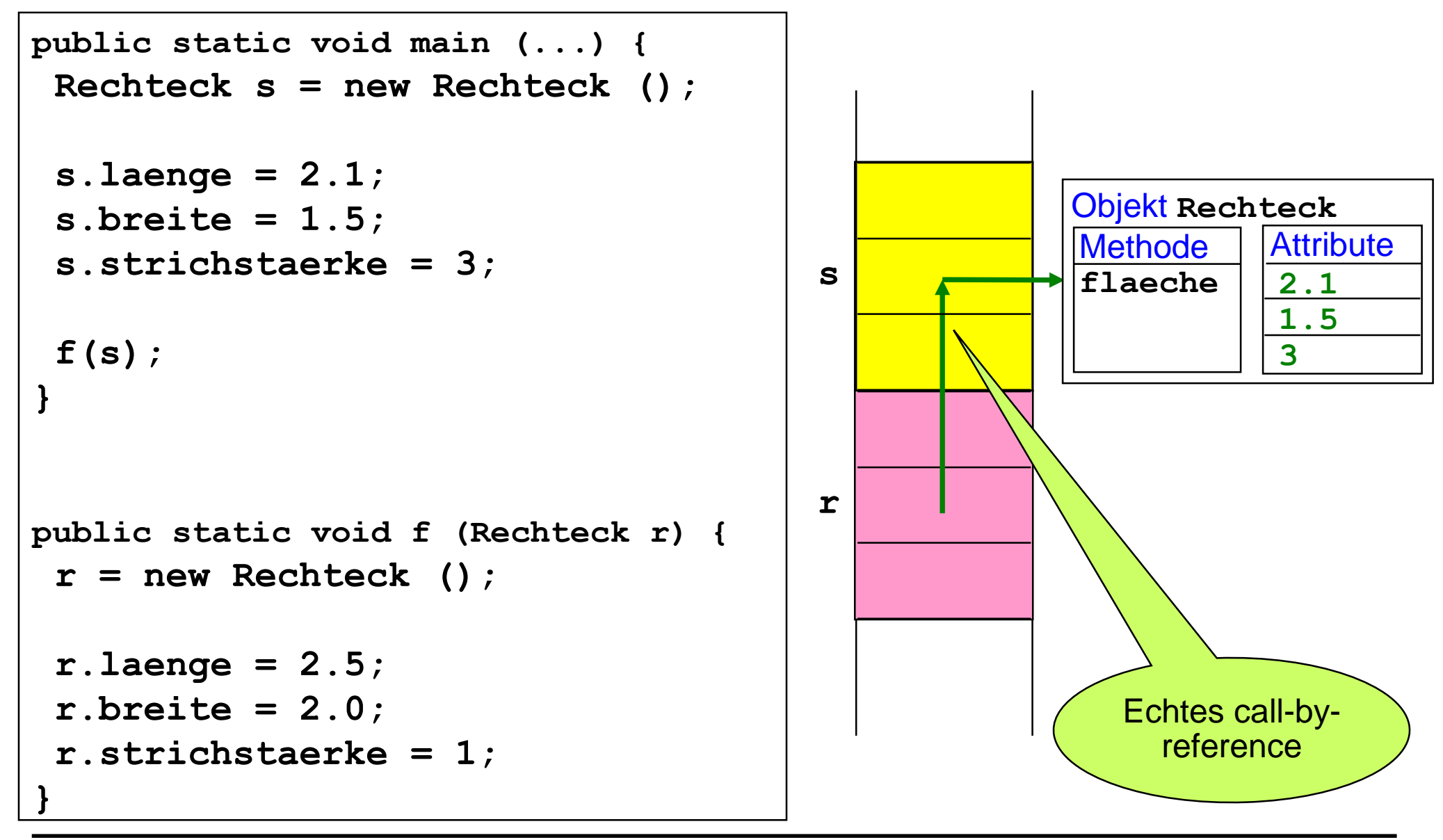

# **Echtes call by reference**

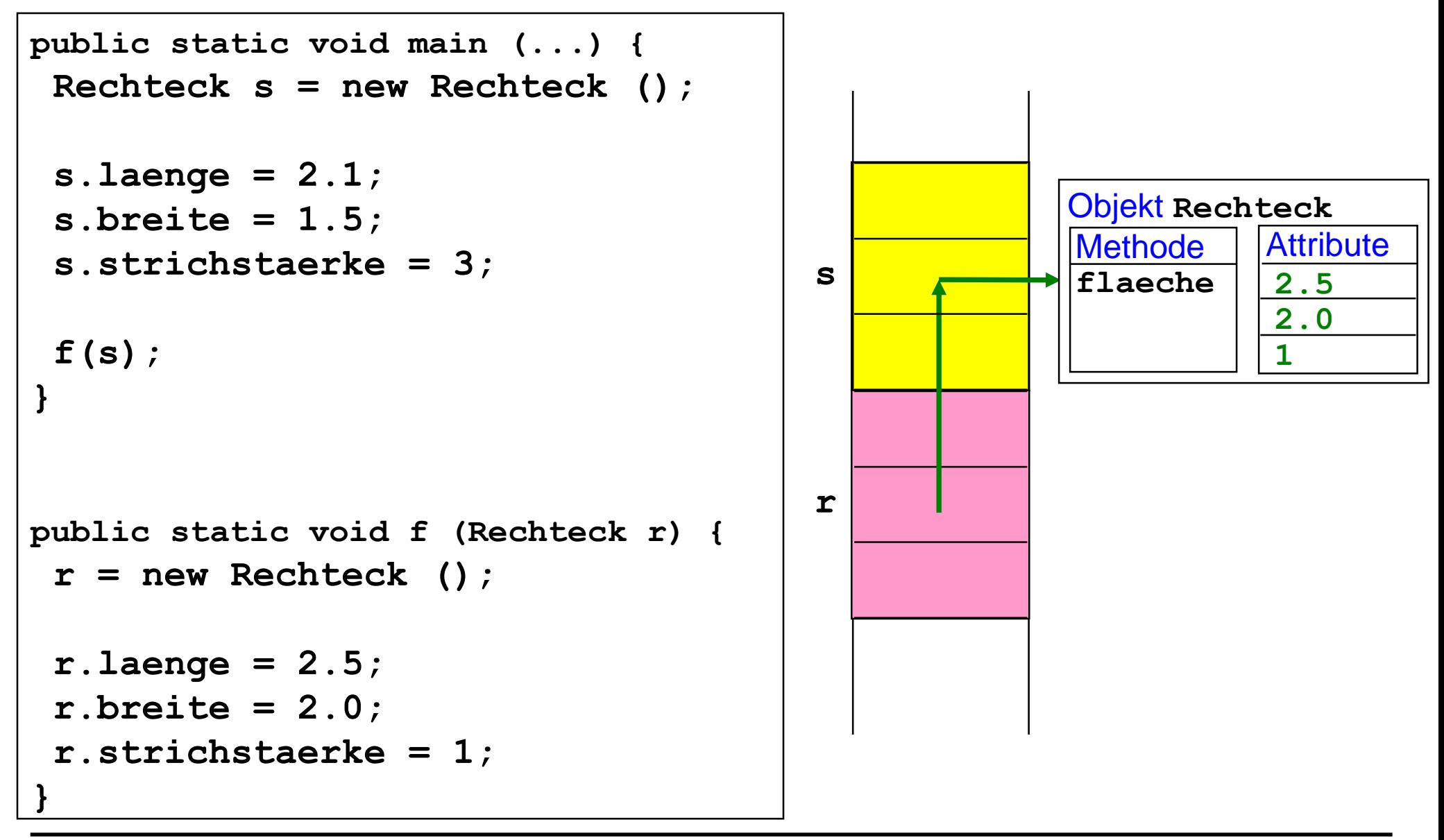

#### ■ Wert- / Referenzvariablen abhängig vom Datentyp:

- ⚫ Primitive Datentypen: Wertvariablen
- ⚫ Nicht-primitive Datentypen (Arrays, Klassentypen): Referenzvariablen

#### ◼ **In anderen Programmiersprachen:**

- ⚫ Wert- / Referenzvariablen unabhängig vom Datentyp
- ⚫ Beliebige Manipulation von Referenzen (Zeigern)

#### ◼ **Parameterübergabe ist immer Werteübergabe (call by value)**

#### **Bei nicht-primitiven Datentypen:**

⚫ Wegen der Referenzvariablen entspricht dies eingeschränkter Form der Referenzübergabe (call by reference)

#### **In anderen Programmiersprachen:**

⚫ Wert- / volle Referenzübergabe unabhängig vom Datentyp

### **Sortiermethode**

```
public class Sort { 
  public static void sortiere (int [] a) { 
     for (int i = 0; i < a. length -1; i +)
           //Vertausche a[i] mit kleinstem Nachfolger 
           for (int j = i+1; j < a. length; j++)if (a[i] > a[j]) { //Nachfolger kleiner als a[i]? 
                  //Vertausche a[i] und a[j] 
                  int z = a[i]; a[i] = a[j]; a[j] = z; }
  } 
  public static void drucke (int [] a) { ... }
  public static void main (String [] args) { 
    int[] x = new int [4]; x[0] = 5; x[1] = 2; x[2] = 7; x[3] = 4;drucke (x); 
    sortiere (x); 
    drucke (x); 
  }
}
```
# **2. Methoden**

- **Generelles zum Aufruf von Methoden**
- **Parameterübergabemechanismen (call by value, call by reference)**
- Speicherorganisation bei Methodenaufruf und **Parameterübergabe (Laufzeitkeller)**
- vararg Parameter
- Statische und nicht-statische Methoden und Attribute
- ◼ **Aufzählungstypen**
- ◼ **Gültigkeit von Bezeichnern**

### **vararg Parameter**

#### vararg: variable length argument list

● Methoden mit beliebiger Anzahl von Argumenten

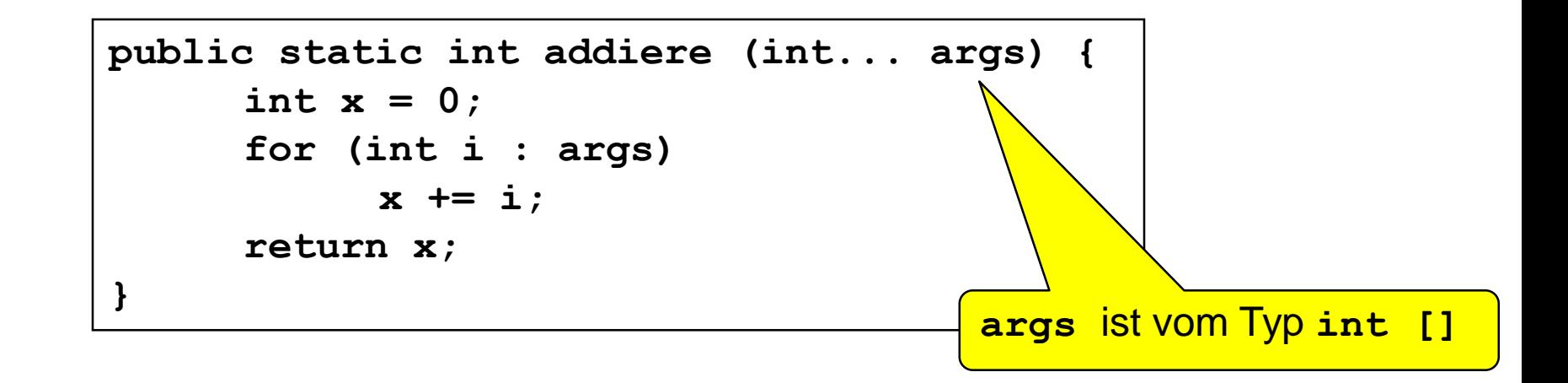

⚫ **addiere (2, 3, 4)** ⚫ **addiere ()** ⚫ **addiere (new int [] {2,3,4})** ergibt **9** ergibt **0** ergibt **9**

### **vararg Parameter**

#### ◼ **vararg: variable length argument list**

● Methoden mit beliebiger Anzahl von Argumenten

```
public static int add_mult (int y, int... args) {
      int x = 0;
      for (int i : args) 
           x += i;
      return x * y;
}
```
- ⚫ **add\_mult (2, 3, 4)**
- ⚫ **add\_mult ()**

⚫ **add\_mult (2)**

ergibt **14** ergibt **Typfehler** ergibt **0**

# **2. Methoden**

- **Generelles zum Aufruf von Methoden**
- **Parameterübergabemechanismen (call by value, call by reference)**
- Speicherorganisation bei Methodenaufruf und **Parameterübergabe (Laufzeitkeller)**
- vararg Parameter
- ◼ **Statische und nicht-statische Methoden und Attribute**
- ◼ **Aufzählungstypen**

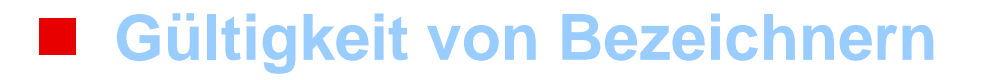

# **Statische Attribute und Methoden**

**public class Rechteck {**

```
static int flaechenberechnung = 0;
```
**double laenge, breite; int strichstaerke;**

```
double flaeche () {
```
**flaechenberechnung ++;**

```
return laenge * breite;}
```

```
}
```

```
double flaeche; 
Rechteck r = new Rechteck (), s = new Rechteck (); 
System.out.println (Rechteck.flaechenberechnung); 
r.laenge = 2.5; r.breite = 2.0; r.strichstaerke = 1; 
flaeche = r.flaeche (); 
System.out.println (Rechteck.flaechenberechnung); 
s.laenge = 2.1; s.breite = 1.5; s.strichstaerke = 3; 
flaeche = s.flaeche (); 
System.out.println (Rechteck.flaechenberechnung);
```
# **Klassen in Java**

#### **Klassen werden für verschiedene Zwecke verwendet:**

#### ■ 1. Datentypen

- ⚫ (Bsp: **Rechteck**)
- 2. Modularisierung von logisch zusammenhängenden **Programmteilen** 
	- ⚫ (Bsp: **Sort**, enthält Methoden, die für das Sortieren benötigt werden.)

- ◼ **Aufruf von Objekt-Attributen und -Methoden (nicht static):** 
	- ⚫ **r.laenge**, **r.flaeche()**, ...

#### ■ Aufruf von Klassen-Attributen und -Methoden (static):

⚫ **Rechteck.flaechenberechnung**, **Sort.sortiere(x)**, ...

# **toString - Methode**

**public class Rechteck {**

```
...
 public String toString () { 
    return "Laenge: " + laenge + 
             ", Breite: " + breite + 
             ", Strichstaerke: " + strichstaerke;
 }
}
Rechteck r = new Rechteck (), s = new Rechteck (); 
r.laenge = 2.5; r.breite = 2.0; r.strichstaerke = 1; 
System.out.println (r); 
s.laenge = 2.1; s.breite = 1.5; s.strichstaerke = 3; 
System.out.println (s);
```
# **Aufzählungstypen**

#### ■ Typ mit endlich vielen (wenigen) Objekten

**enum Tag {MO, DI, MI, DO, FR, SA, SO}** 

```
class Tag {
     final static Tag MO = new Tag ();
     final static Tag DI = new Tag ();
                    ... }
```
#### ◼ **Verwendung ähnlich wie andere Klassen**

$$
\begin{aligned}\n\text{Tag } t &= \text{Tag.MO;} \\
\text{Tag } s; \\
s &= \text{Tag.DI;} \n\end{aligned}
$$

# **Aufzählungstypen**

#### ◼ **Typ mit endlich vielen (wenigen) Objekten**

**enum Tag {MO, DI, MI, DO, FR, SA, SO}** 

```
class Tag {
     final static Tag MO = new Tag ();
     final static Tag DI = new Tag ();
                    ... }
```
■ Vordefinierte Methoden

$$
\leftarrow
$$
 and  $\leftarrow$  String()

- ⚫ **static Tag valueOf (String s)**
	- **Tag.valueOf("MO")** ergibt **Tag.MO**
- ⚫ **static Tag [] values ()**
	- **Tag.values()** ergibt **Array {MO, DI, ..., SO}**
- ⚫ **int ordinal()** nt ordinal()  $\leftarrow$  *Position/Index im Avray*<br>• Tag.DO.ordinal() ergibt 3 Tag.values ()
	-

# **Aufzählungstypen**

```
public enum Tag {
```

```
MO, DI, MI, DO, FR, SA, SO;
```

```
public static boolean istWochenende (Tag t) {
     return t = = SA || t = = SO;
```

```
}
```
**}**

**}**

```
public static void aktivitaet (Tag t) {
```

```
switch (t) {
```
**case SO:**

```
System.out.println("ausruhen"); break;
```
**case SA:**

```
System.out.println("Hausputz"); break;
```

```
case DO: case FR:
```
**System.out.println("aufraeumen"); break; default:**

```
System.out.println("arbeiten");
```
# **2. Methoden**

- **Generelles zum Aufruf von Methoden**
- **Parameterübergabemechanismen (call by value, call by reference)**
- Speicherorganisation bei Methodenaufruf und **Parameterübergabe (Laufzeitkeller)**
- vararg Parameter
- Statische und nicht-statische Methoden und Attribute
- ◼ **Aufzählungstypen**

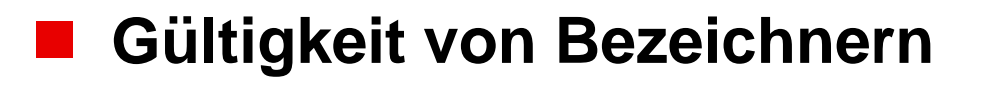

# **Gültigkeit von Bezeichnern**

```
public class Gueltigkeit { 
  static Dreieck x; 
  public static void main (String [] x) { 
     System.out.println (x[0]); 
     Dreieck d = new Dreieck (); 
     Dreieck.setze (d, 2, Math.sqrt(5), 1); 
     System.out.println (d);<br>
A to String ruft flaede() and
  }
}
class Dreieck { 
double x, y, z; 
static void setze (Dreieck d, double x, double y, double z) {
      d.x = x; d.y = y; d.z = z; }
double flaeche () { 
     double p = (x*x - y*y + z*z) / (2*x); 
     double y = Math.sqrt (z*z - p*p); 
     return x*y/2; }
```